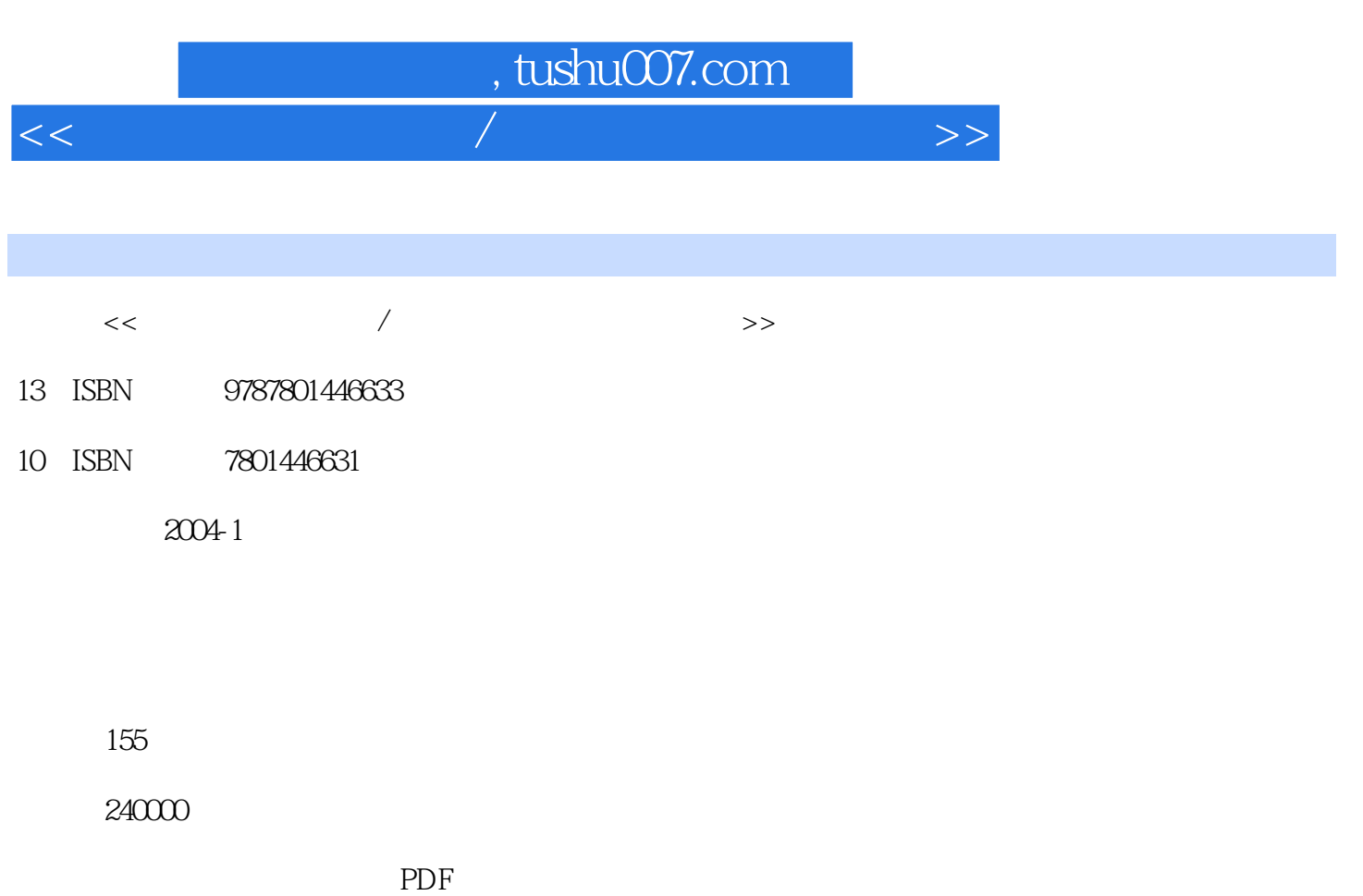

更多资源请访问:http://www.tushu007.com

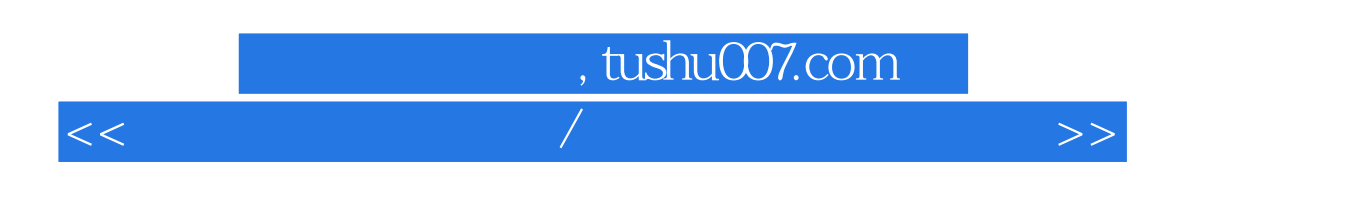

Microsoft Office 2000 Word 2000 Excel 2000 PowerPoint 2000

## $,$  tushu007.com

<<办公软件应用教程/务工人员电脑培训系>>

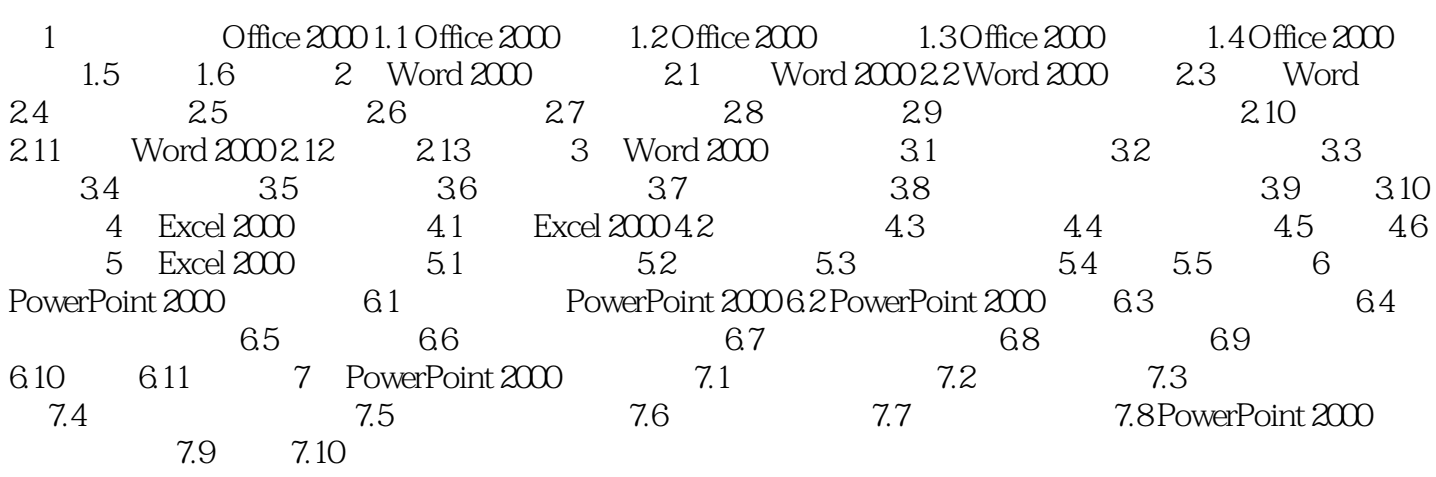

## , tushu007.com

## <<办公软件应用教程/务工人员电脑培训系>>

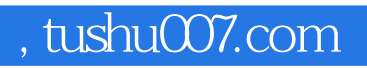

<<办公软件应用教程/务工人员电脑培训系>>

本站所提供下载的PDF图书仅提供预览和简介,请支持正版图书。

更多资源请访问:http://www.tushu007.com